Обособленное структурное подразделение «Детский технопарк «Кванториум» Государственного автономного учреждения дополнительного профессионального образования Липецкой области «Институт развития образования»

# **Дополнительная общеразвивающая программа технической направленности «Креативное программирование и моделирование»**

Возраст обучающихся 5-6 класс Срок реализации: 72 часа

Автор программы:

Марасанова Е.В., педагог дополнительного образования

Ведрова Н.П., педагог дополнительного образования

Шафоростова Е.П., педагог дополнительного образования

# **СОДЕРЖАНИЕ**

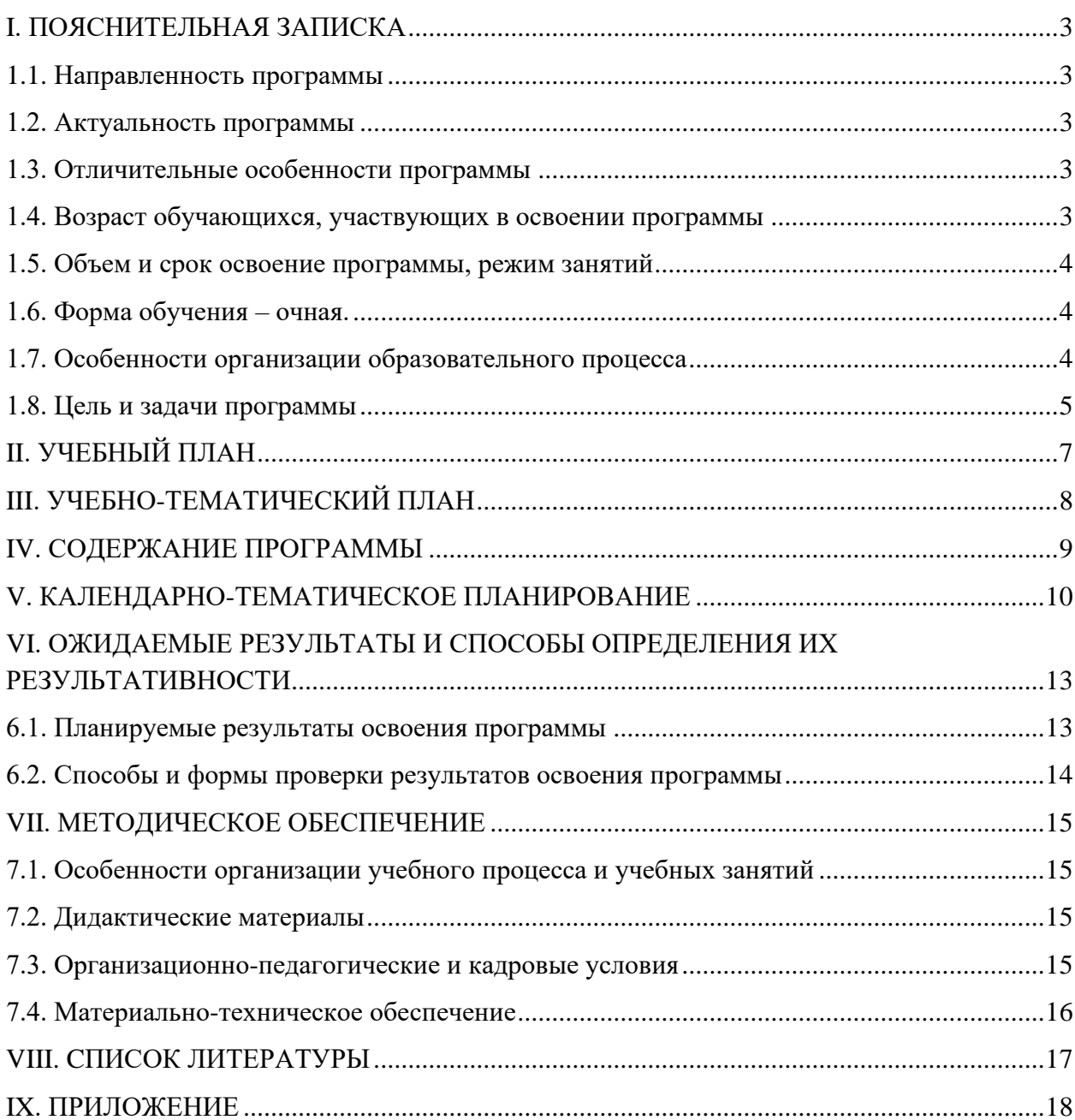

## **I. ПОЯСНИТЕЛЬНАЯ ЗАПИСКА**

#### **1.1. Направленность программы**

<span id="page-2-1"></span><span id="page-2-0"></span>Дополнительная общеразвивающая программа **«**Креативное программирование и моделирование**»** имеет естественнонаучную направленность.

#### **1.2. Актуальность программы**

<span id="page-2-2"></span>Актуальность программы обусловлена тем, что в настоящее время одной из задач современного образования является содействие воспитанию нового поколения, отвечающего по своему уровню развития и образу жизни условиям информационного общества. Для этого обучающимся предлагается освоить технологии обработки информации с помощью компьютерных средств. Очевидно, информационные технологии в наше время - приоритетное направление движения научно-технического прогресса. Таким образом, дополнительная общеразвивающая программа направлена на развитие предпрофессиональных компетенций, продиктованных современными условиями информационного общества. Практика показывает, что чем раньше личность определяется в выборе своей будущей профессии, тем больше вероятность, что из этой личности вырастет высококлассный специалист. Поэтому очень важно привлечь внимание молодого поколения к профессиям IT-сектора.

#### **1.3. Отличительные особенности программы**

<span id="page-2-3"></span>Данная программа не только расширяет, углубляет школьный курс информатики и информационных технологий, но и имеет профориентационную направленность.

Программа предполагает работу обучающихся по собственным проектам. Такая постановка вопроса обучения и воспитания позволяет с одной стороны расширить индивидуальное поле деятельности каждого ребенка, с другой стороны учит работать в команде; позволяет раскрыть таланты обучающихся в области программирования и содействовать в их профессиональном самоопределении.

#### **1.4. Возраст обучающихся, участвующих в освоении программы**

<span id="page-2-4"></span>В реализации данной программы участвуют обучающиеся 5-6-х классов.

#### **1.5. Объем и срок освоение программы, режим занятий**

<span id="page-3-0"></span>Срок реализации программы – 2 года. Программа рассчитана на 36 недель; 2 часа в неделю; всего – 72 учебных часов в год. Продолжительность занятия – 40-45 минут.

#### **1.6. Форма обучения**

<span id="page-3-1"></span>Форма обучения **–** очная, с применением электронного обучения и дистанционных образовательных технологий (при необходимости).

#### **1.7. Особенности организации образовательного процесса**

<span id="page-3-2"></span>Образовательный процесс (занятия) детей осуществляется в группах. Состав группы постоянный; количество обучающихся в группе – 12-15 человек.

<span id="page-3-3"></span>Программа предоставляет обучающимся возможность освоения учебного содержания занятий с учетом их уровней общего развития, способностей, мотивации.

#### **1.8. Цель и задачи программы**

**Цель программы:** формирование у обучающихся устойчивых знаний, навыков и компетенций в области информационных технологий, в том числе посредством проектной деятельности.

### **Задачи программы:**

*Задачи, ориентированные на достижение личностных результатов освоения программы:*

• формирование коммуникативных компетенций в общении и сотрудничестве со сверстниками и взрослыми в процессе образовательной и соревновательной деятельности;

• формирование навыков самообразования на основе мотивации к обучению и познанию;

• формирование первичных навыков анализа и критичной оценки получаемой информации;

• формирование ответственного отношения к информации с учетом правовых и этических аспектов ее распространения;

• развитие навыков готовности к повышению своего образовательного уровня и продолжению обучения с использованием средств и методов информатики и ИКТ;

• развитие способности увязать учебное содержание с собственным жизненным опытом, понять значимость подготовки в области информатики и ИКТ в условиях развития информационного общества;

• формирование целостного мировоззрения, соответствующего современному уровню развития науки и общественной практики.

*Задачи, ориентированные на достижение метапредметных результатов освоения программы:*

• формирование умений самостоятельно планировать пути достижения целей, в том числе альтернативные, осознанно выбирать наиболее эффективные способы решения учебных и познавательных задач;

• формирование умений искать информацию в свободных источниках и структурировать ее;

• формирование умений грамотно письменно формулировать свои мысли;

- формирование умений генерировать идеи указанными методами;
- формирование умений слушать и слышать собеседника;
- формирование умений аргументированно отстаивать свою точку зрения;

• формирование умений соотносить свои действия с планируемыми результатами, осуществлять контроль своей деятельности в процессе достижения результата, определять способы действий в рамках предложенных условий и требований, корректировать свои действия в соответствии с изменяющейся ситуацией.

*Задачи, ориентированные на достижение предметных результатов освоения программы:*

• формирование представлений о назначения и функциях используемых информационных и коммуникационных технологий; умений искать информацию в компьютерных сетях, некомпьютерных источниках информации при выполнении заданий и проектов; умений работать с мультимедийной информацией, создавать презентации.

• формирование алгоритмического мышления, необходимого для профессиональной деятельности в современном обществе; в т.ч. умения составить и записать алгоритм для конкретного исполнителя; знания основных видов алгоритмов; формирование навыков реализации алгоритмической конструкции на языке программирования; формирование умений создания мобильных приложений с помощью конструктора; формирование умения создания 3-d моделей;

• формирование представления о различных направлениях развития информатики и информационных технологиях, а также смежных отраслей IT-направления;

• понимание взаимосвязи информатики и информационных технологий с особенностями профессий и профессиональной деятельности, в основе которых лежат знания по данному направлению;

• формирование представления е о способе проведения научного исследования, актуальных задачах, умение самоопределяться с областью дальнейшей проектноисследовательской деятельности, планирование и выполнение учебного проекта с помощью педагога или родителей.

# **II. УЧЕБНЫЙ ПЛАН**

<span id="page-6-1"></span><span id="page-6-0"></span>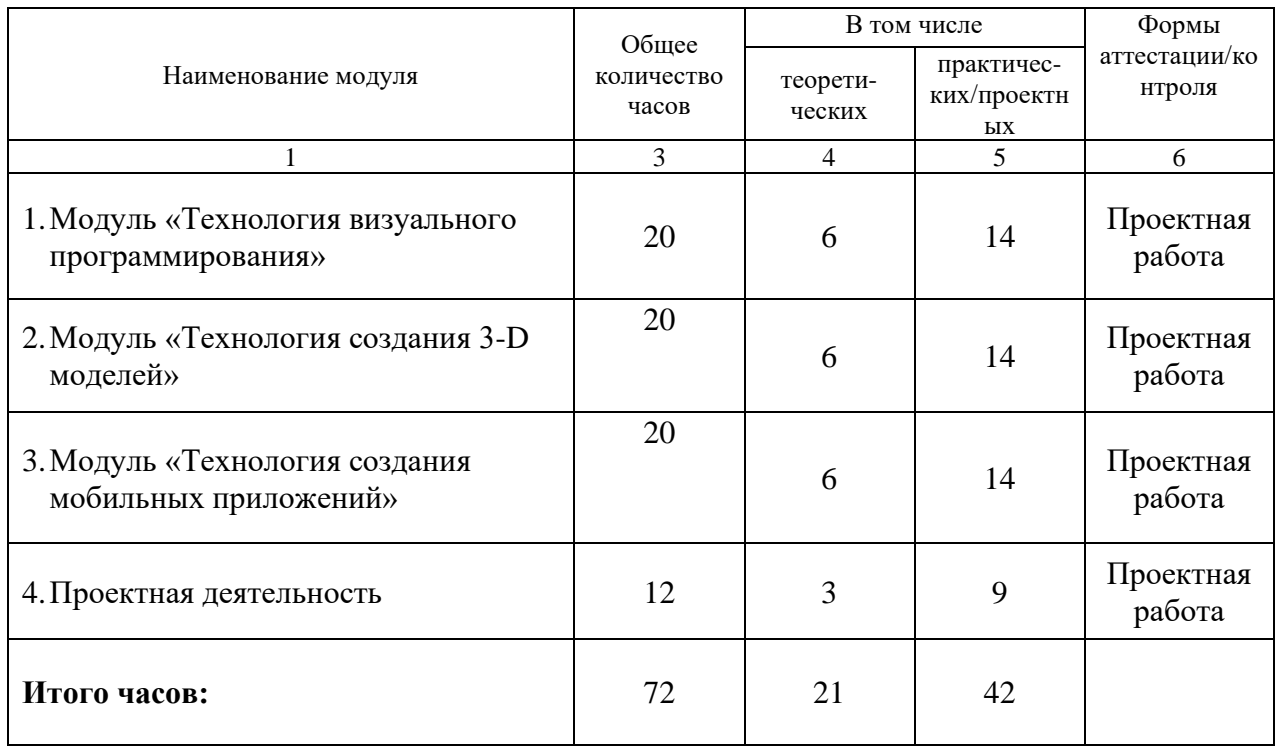

# **III. УЧЕБНО-ТЕМАТИЧЕСКИЙ ПЛАН**

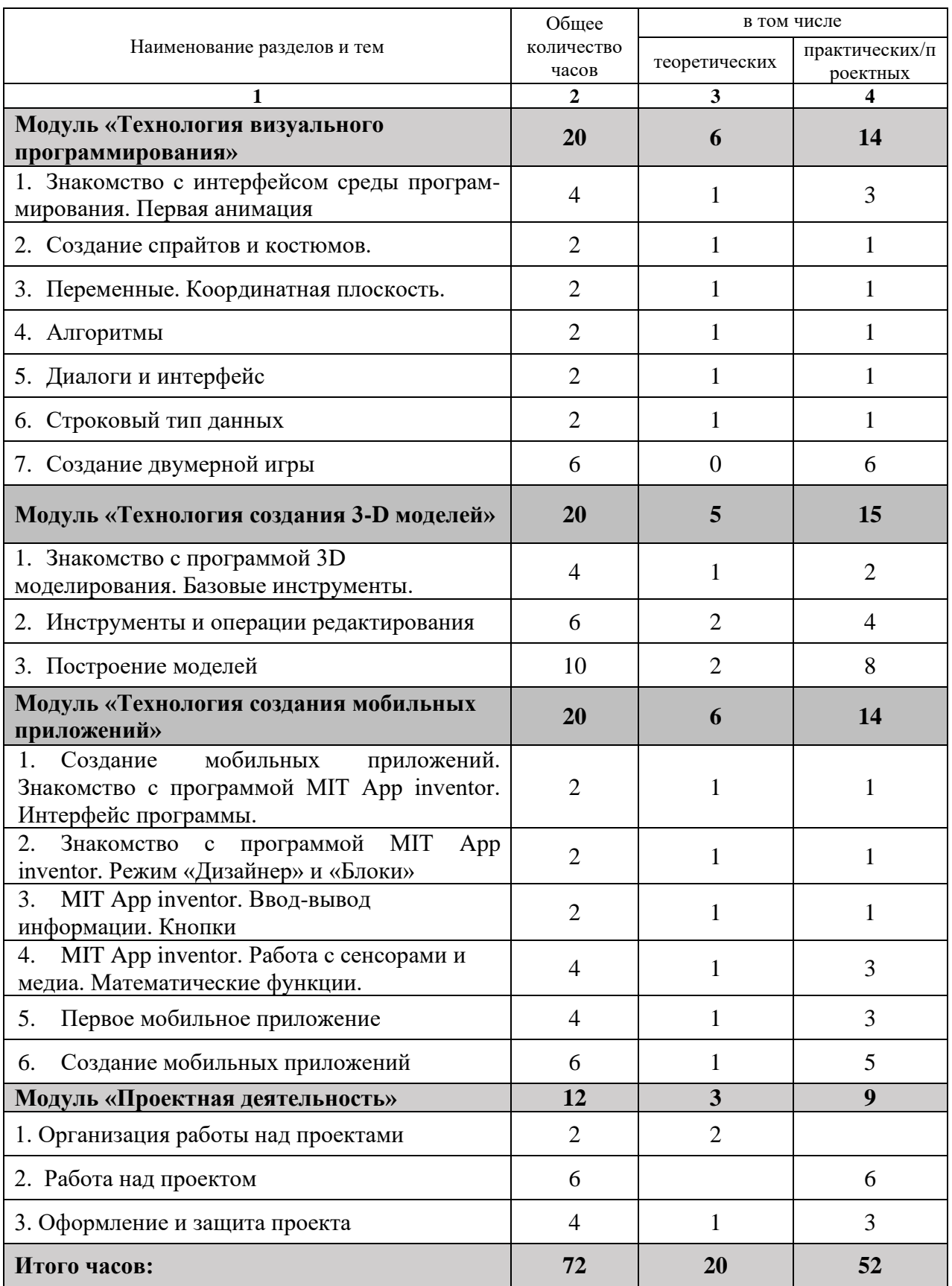

# **IV. СОДЕРЖАНИЕ ПРОГРАММЫ**

<span id="page-8-0"></span>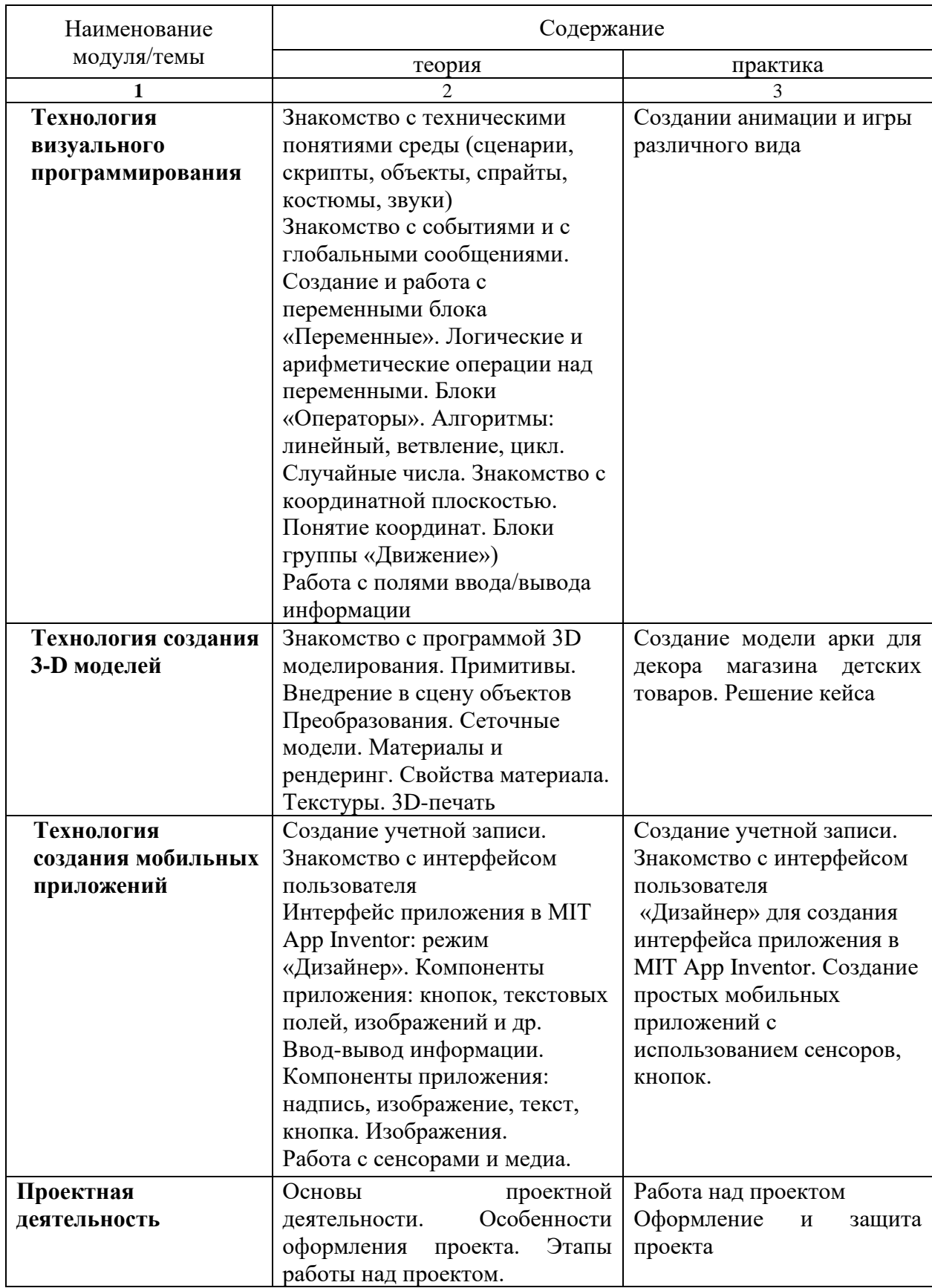

# **V. КАЛЕНДАРНО-ТЕМАТИЧЕСКОЕ ПЛАНИРОВАНИЕ**

<span id="page-9-0"></span>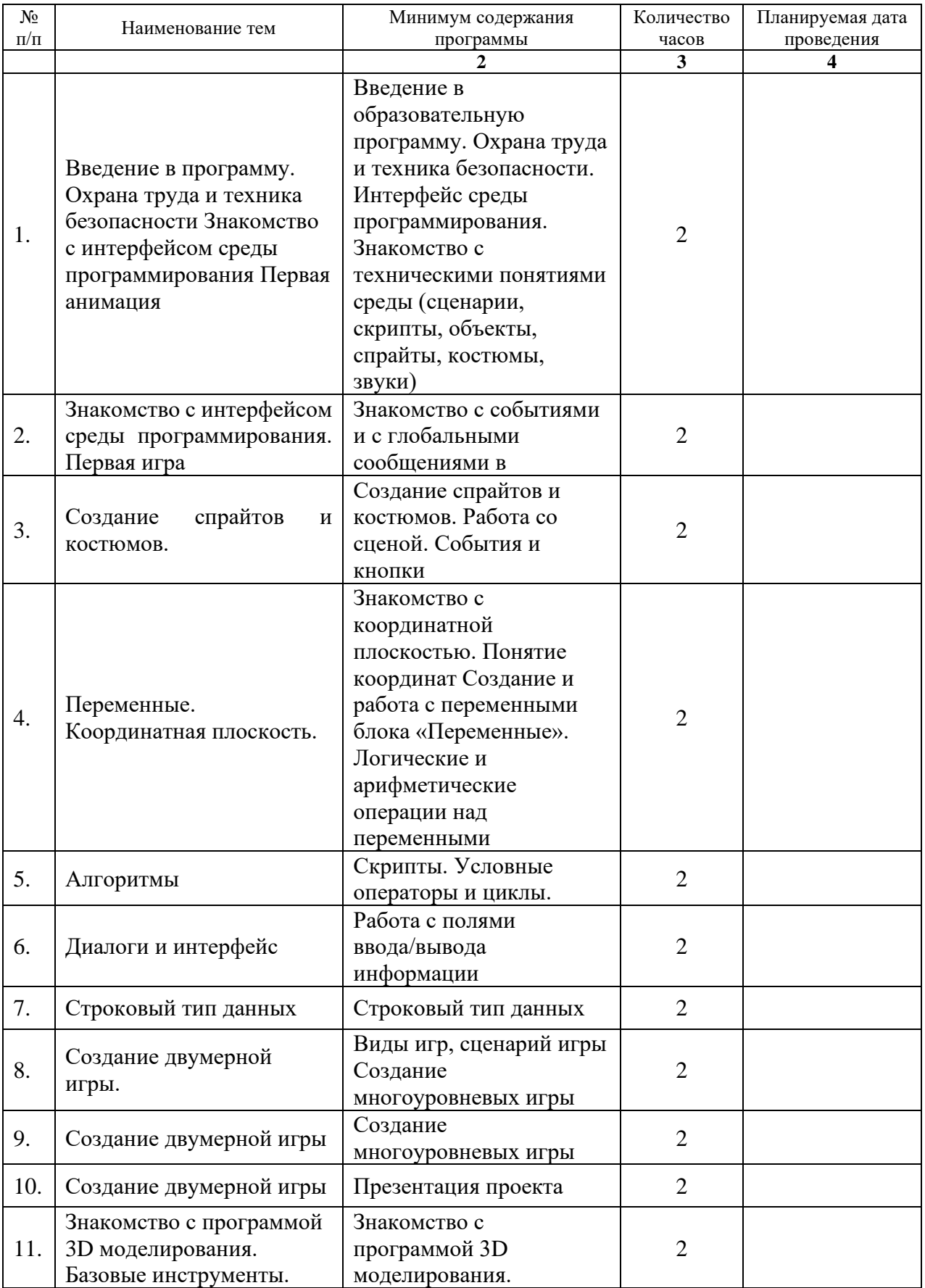

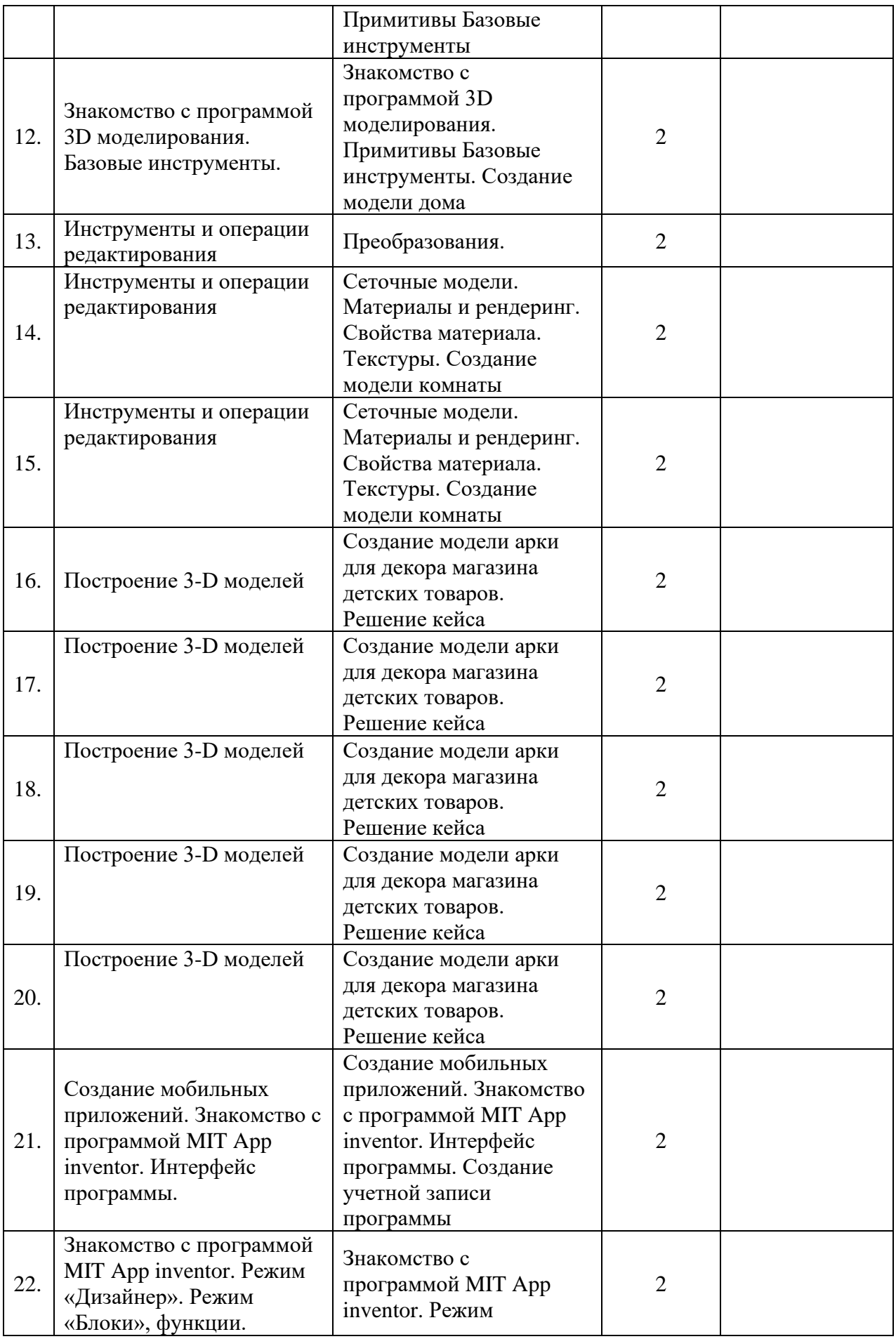

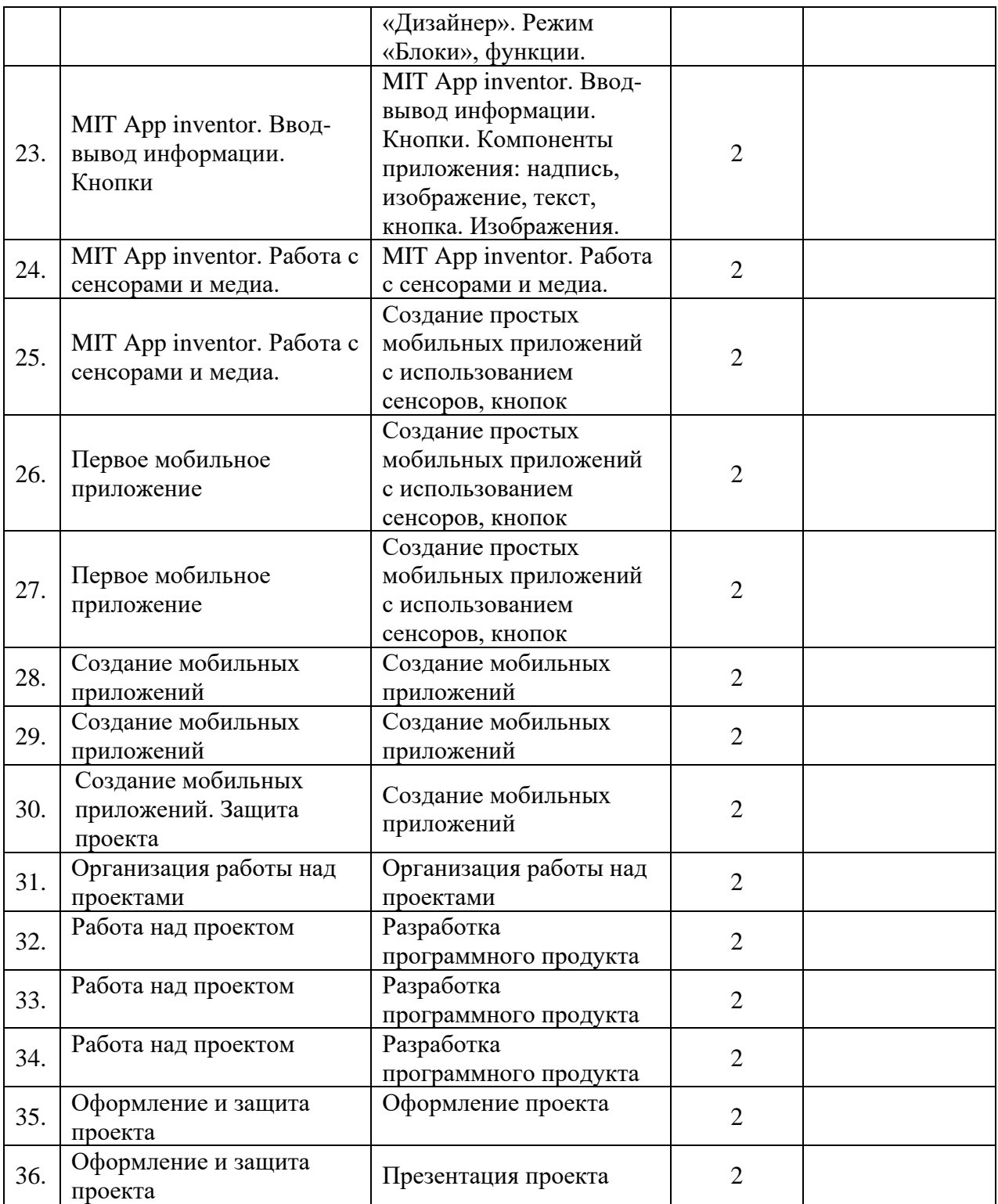

# <span id="page-12-0"></span>VI. ОЖИДАЕМЫЕ РЕЗУЛЬТАТЫ И СПОСОБЫ ОПРЕДЕЛЕНИЯ ИХ **РЕЗУЛЬТАТИВНОСТИ**

#### 6.1. Планируемые результаты освоения программы

#### <span id="page-12-1"></span>Личностные результаты:

коммуникативные компетенции в общении и сотрудничестве со сверстниками и взрослыми в процессе образовательной и соревновательной деятельности;

навыки самообразования на основе мотивации к обучению и познанию;

 $\bullet$ владение первичными навыками анализа и критичной оценки получаемой информации:

ответственное отношение к информации с учетом правовых и этических  $\bullet$ аспектов ее распространения;

 $\bullet$ готовность к повышению своего образовательного уровня и продолжению обучения с использованием средств и методов информатики и ИКТ;

 $\bullet$ способность увязать учебное содержание с собственным жизненным опытом, понять значимость подготовки в области информатики и ИКТ в условиях развития информационного общества;

целостное мировоззрение, соответствующее современному уровню развития науки и общественной практики.

Метапредметные результаты:

умение самостоятельно планировать пути достижения целей, в том числе  $\bullet$ альтернативные, осознанно выбирать наиболее эффективные способы решения учебных и познавательных задач;

- умение искать информацию в свободных источниках и структурировать ее;
- $\bullet$ умение грамотно письменно формулировать свои мысли;
- $\bullet$ умение генерировать идеи указанными методами;
- умение слушать и слышать собеседника;  $\bullet$
- умение аргументированно отстаивать свою точку зрения;  $\bullet$

умение соотносить свои действия с планируемыми результатами, осуществлять  $\bullet$ контроль своей деятельности в процессе достижения результата, определять способы действий в рамках предложенных условий и требований, корректировать свои действия в соответствии с изменяющейся ситуацией.

Предметные результаты:

• сформированность представлений о назначения и функциях используемых информационных и коммуникационных технологий; умений искать информацию в компьютерных сетях, некомпьютерных источниках информации при выполнении заданий и проектов; умений работать с мультимедийной информацией, создавать презентации.

• сформированность алгоритмического мышления, необходимого для профессиональной деятельности в современном обществе; в т.ч. умения составить и записать алгоритм для конкретного исполнителя; знания основных видов алгоритмов; умения реализовать алгоритмическую конструкцию на языке программирования; формирование представления о создании мобильных приложений с помощью конструктора; формирование представления о технологии 3-d моделирования;

• сформированность представления о различных направлениях развития информатики и информационных технологиях, а также смежных отраслей IT-направления;

• понимание взаимосвязи информатики и информационных технологий с особенностями профессий и профессиональной деятельности, в основе которых лежат знания по данному направлению;

• сформированность представления о способе проведения научного исследования, планирование и выполнение учебного проекта с помощью педагога или родителей.

#### **6.2. Способы и формы проверки результатов освоения программы**

#### <span id="page-13-0"></span>**Виды контроля:**

Текущий контроль – содержание изученного текущего программного материала – в течение учебного года;

Промежуточная аттестация – освоение отдельной части предмета, курса, дисциплины (модуля) образовательной программы –декабрь.

Итоговая аттестация – содержание всей образовательной программы в целом – апрель-май **Формы проверки результатов:** 

− защита проекта (Приложение 3. Правила выбора темы и примерные темы проектных работ).

#### **Форма подведения итогов реализации:**

Портфолио достижений обучающихся, отражающее результативность освоения программы по защиты проекта и участия в различных конкурсах, олимпиадах, конференциях различных уровней.

## **VII. МЕТОДИЧЕСКОЕ ОБЕСПЕЧЕНИЕ**

#### <span id="page-14-0"></span>**7.1. Особенности организации учебного процесса и учебных занятий**

<span id="page-14-1"></span>Программой предусмотрено проведение комбинированных занятий: занятия состоят из теоретической и практической частей.

При проведении занятий используют различные формы: лекции, практические работы, беседы, конференции, конкурсы, игры, викторины, проектная и исследовательская деятельность.

При проведении занятий используются приемы и методы технологий: дифференцированного обучения, теории решения изобретательских задач, развития критического мышления и др.

#### **7.2. Дидактические материалы**

<span id="page-14-2"></span>Используется: демонстрационный материал (презентации), электронные образовательные ресурсы с сайтов: *https://scratch.robbo.ru/, https://appinventor.mit.edu/*, *[https://www.sketchup.com/,](https://www.sketchup.com/)* раздаточный материал - карточки по темам.

#### **7.3. Организационно-педагогические и кадровые условия**

<span id="page-14-3"></span>При реализации программы используется сочетание аудиторных и внеаудиторных форм образовательной работы. Наряду с традиционными используются активные и интерактивные методы и приемы, способствующие развитию мотивационной основы познавательной деятельности в процессе реализации программы.

Организация самостоятельной работы обучающихся осуществляется как под руководством педагога, так и с использованием модели внутригруппового шефства и наставничества.

Педагог организует получение обратной связи о текущих результатах образовательной деятельности всех обучающихся, на основе их анализа своевременно корректирует образовательные подходы в направлении углубления дифференциации и индивидуализации.

Педагог дополнительного образования, реализующий данную общеразвивающую программу, должен соответствовать профессиональному стандарту "Педагог

дополнительного образования детей и взрослых", утвержденному приказом Министерства труда и социальной защиты РФ от 8 сентября 2015 г. № 613н.

В соответствии с данным документом основной целью деятельности педагога дополнительного образования является: организация деятельности учащихся по усвоению знаний, формированию умений и компетенций; создание педагогических условий для формирования и развития творческих способностей, удовлетворения потребностей в интеллектуальном, нравственном и физическом совершенствовании, укреплении здоровья, организации свободного времени, профессиональной ориентации; обеспечение достижения учащимися нормативно установленных результатов освоения дополнительной общеразвивающей программы.

Педагог дополнительного образования, реализующий данную программу, должен иметь опыт работы со школьниками разного возраста, высокий личностный и культурный уровень, творческий потенциал. Компетенции: организация собственной работы и поддержание необходимого уровня работоспособности, обучение и развитие наставляемых, обеспечение высокого уровня мотивации наставляемых, оценка и контроль наставляемых, управление образовательными проектами, проведение игропрактических мероприятий.

<span id="page-15-0"></span>

| $N_2$          | Наименование                                                         | Кол-           |
|----------------|----------------------------------------------------------------------|----------------|
| $\Pi/\Pi$      |                                                                      | B <sub>0</sub> |
| 1              | Компьютерное оборудование                                            |                |
| 1.1            | Тележка для зарядки и хранения ноутбуков                             |                |
| 1.2.           | Ноутбук 15,6" MSI GP62 6QF-466RU (Intel® Core™ i7-6700HQ CPU 2.60    | 15             |
|                | GHz/8F6/1 TB HDD/DWDRW/Intel® HD Graphics 530/NVIDIA GeForce         |                |
|                | GTX 960M 2 Gb/Мышь проводная Logitech M100 оптическая USB            |                |
|                | $1000$ dpi/Wi-Fi/Bluetooth/Windows $10/$ ) – 15 $\mu$ T.             |                |
| 1.3            | Моноблок (MacOS) с гарнитурой в комплекте                            | 12             |
| 1.4            | Сетевой удлинитель                                                   |                |
| $\overline{2}$ | Презентационное оборудование                                         |                |
| 2.1            | LED панель                                                           |                |
| 2.2            | Настенное крепление LED панели                                       |                |
| 2.3            | Интерактивный комплект: доска диагональ 87" / 221 ст, формат 16:10 с |                |
|                | ультракороткофокусным проектором                                     |                |
| 3              | Мебель                                                               |                |
| 3.1            | Комплект мебели                                                      |                |

**7.4. Материально-техническое обеспечение**

# **VIII. CПИСОК ЛИТЕРАТУРЫ**

## **Основная литература**

<span id="page-16-0"></span>Великович Л.С., Цветкова М.С. Программирование для начинающих. – М.: БИНОМ. Лаборатория знаний, 2019.

Сулейманов Р.Р. Организация внеклассной работы в школьном клубе программистов: методическое пособие. – М.: БИНОМ. Лаборатория знаний. 2020.

Kerfs J. Beginning Android Tablet Games Programming. – Apress, 2021. -198 с. 2.

Frederick G., Lal R. Beginning Smartphone Web Development: Building Javascript, CSS, HTML and Ajax-Based Applications for iPhone, Android, Palm Pre, Blackberry, Windows Mobile and Nokia S60. – Apress, 2020. – 350 с.

Моррисон М. Создание игр для мобильных телефонов. – М.: ДМК Пресс, 2019. - 494 с. 4.

## **Литература для обучающихся**

Виноградов А. Программируем игры для мобильных телефонов. - М. –Триумф,  $2018. - 272c. 5.$ 

Иллюстрированное руководство по языкам и Python «Программирование для детей» /К. Вордерман, Дж.Вудкок, Ш.Макаманус и др.; пер. с англ. С.Ломакин. – М.:Манн, Иванов и Фербер, 2018

## Приложение 1

## Кейс «Разработка арки для магазина детских товаров»

#### Описание проблемной ситуации или феномена

3D моделирование - это процесс формирование виртуальных моделей, позволяющий с максимальной точностью продемонстрировать размер, форму, внешний вид объекта и другие его характеристики. По своей сути это создание трехмерных изображений и графики при помощи компьютерных программ. Современная компьютерная графика позволяет воплощать очень реалистичные модели, кроме того создание 3Dобъектов занимает меньше времени, чем их реализация. 3D технологии позволяют представить модель со всех ракурсов и устранить недостатки выявленные в процессе её создания.

Визуализация объектов с помощью компьютерных программ позволяет лучше представить будущий проект в реальности. Такие модели производят глубокое впечатление, и дают возможность добиться потрясающих результатов. Моделирование с помощью 3D технологий отличное решение для многих промышленных, строительных, ювелирных предприятий, а в особенности дизайнерских студий и развлекательной индустрии. 3D моделирование, визуализация и анимация объектов занимают главное место в реализации многих бизнес-проектов.

Постановка проблемы: Требуется создать установку-игрушку для магазина детских товаров. Прежде, чем установку будут создавать в реальных размерах, необходимо

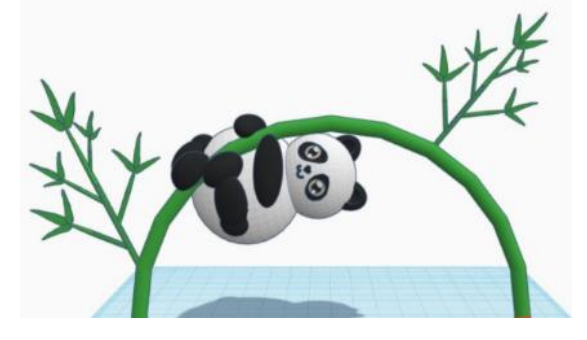

спроектировать ее и создать мини-эскиз с изображения и 3D-печати ДЛЯ помошью наглядного представления всех ракурсов и демонстрации изделия заказчику, а также устранении всех недочетов (если такие имеются) в лальнейшем.

Постановка задачи: Выбрать 3D-программу для создания модели установки по наброскам дизайнера. Создать модель. Представить заказчику несколько вариантов модели.

> Категория кейса (уровень сложности) 18

# базовый

*Количество учебных часов/занятий, на которые рассчитан кейс*  Кейс рассчитан на 24 ч

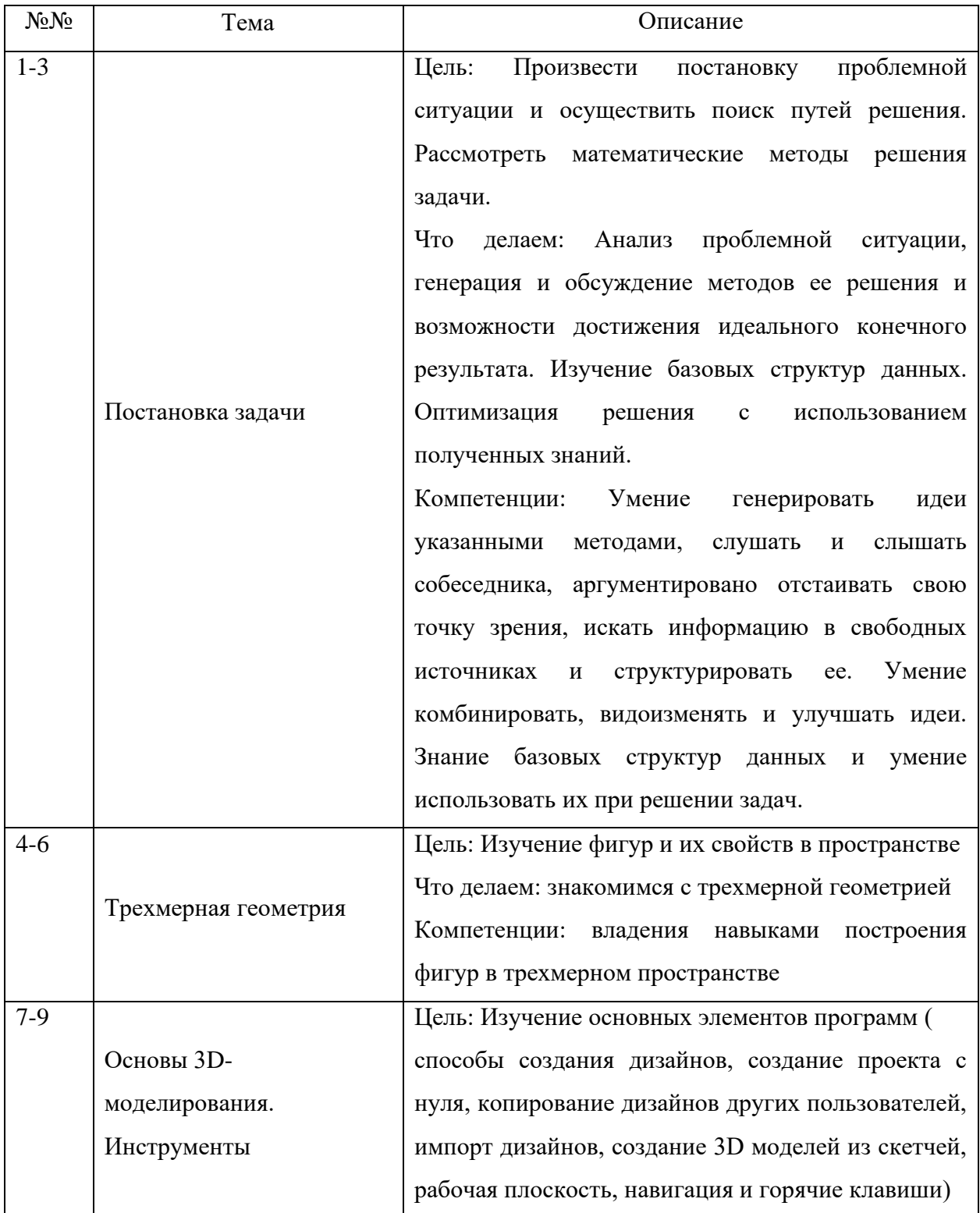

*Перечень и содержание занятий*

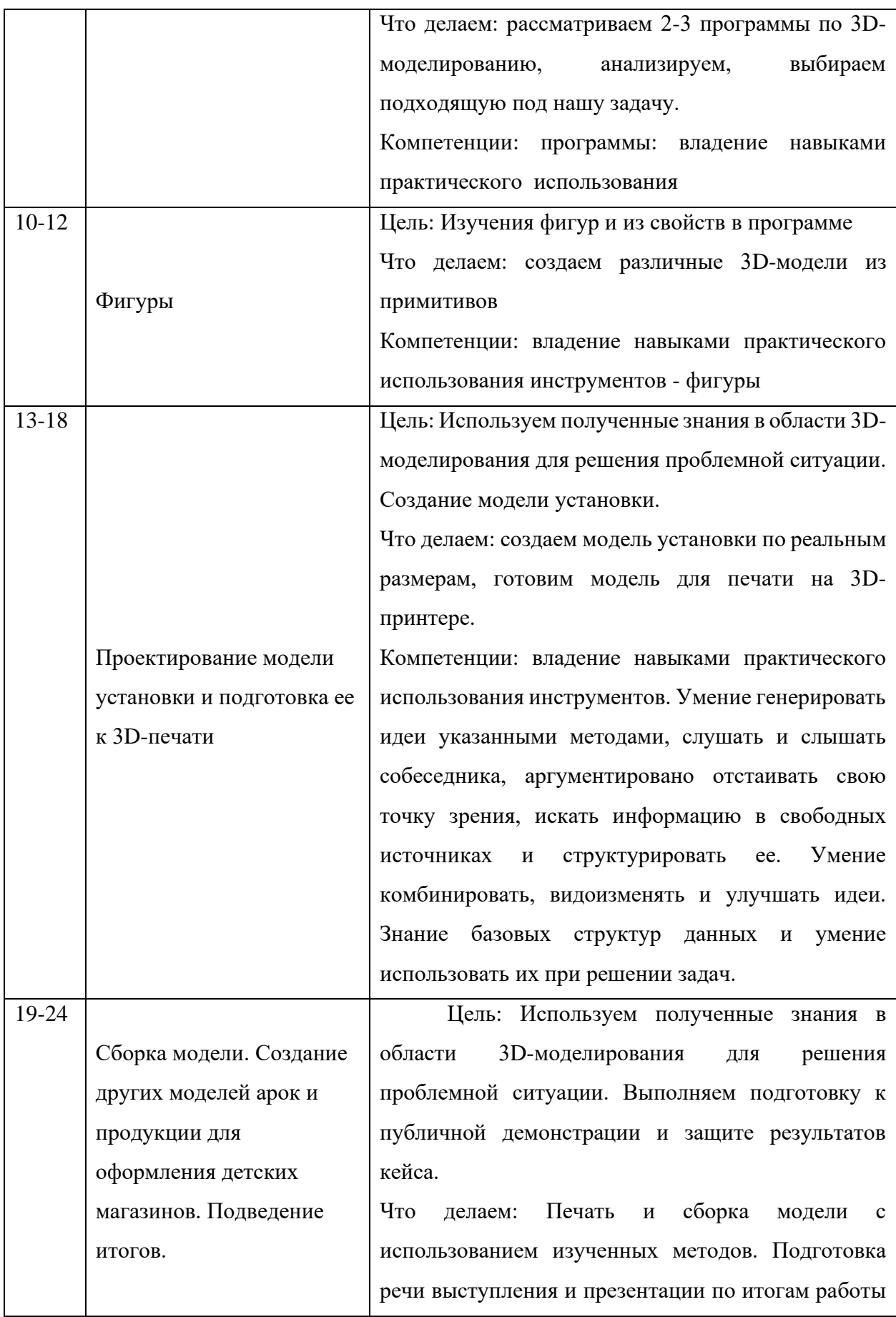

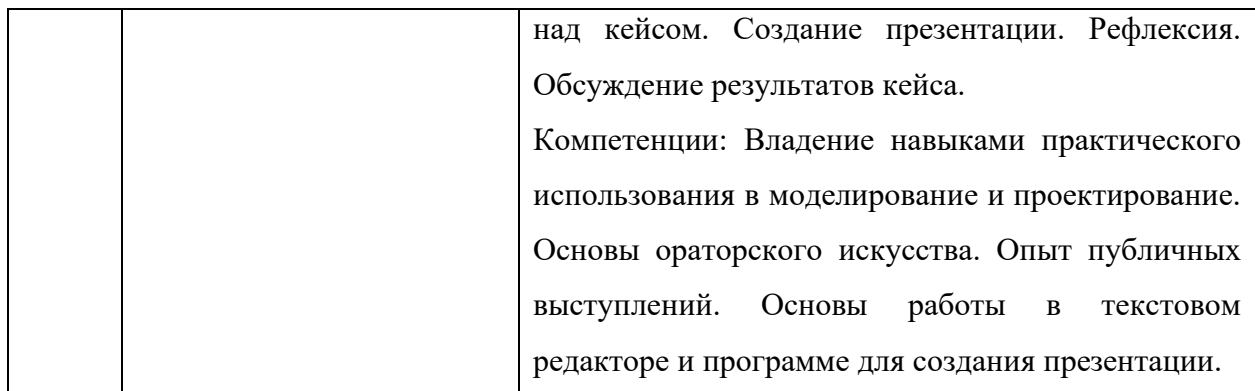

### √ Метод работы с кейсом

Метод проектов, аналитический метод

#### √ Минимально необходимый уровень входных компетенций

Минимальный уровень входных компетенций:

 $\bullet$  . Базовые знание использования работы за компьютером.

# $\checkmark$  Предполагаемые образовательные результаты учащихся (артефакты, решения), формируемые навыки (Soft и Hard Skills)

Прохождение данного образовательного модуля должно сформировать у обучающихся следующие компетенции:

- $\bullet$ умение генерировать идеи указанными методами;
- умение слушать и слышать собеседника;
- умение аргументировано отстаивать свою точку зрения;
- $\bullet$ умение комбинировать, видоизменять и улучшать идеи;
- умение грамотно письменно формулировать свои мысли;  $\bullet$
- критическое мышление и умение объективно оценивать результаты своей

работы;

алгоритмическое мышление, необходимое ЛЛЯ профессиональной деятельности в современном обществе;

 $\bullet$ знание основных видов алгоритмов;

 $\bullet$ сформированность представления о базовых структурах работы в моделирование и проектирование;

Все выработанные компетенции могут быть применены в ходе реализации последующих образовательных модулей.

### Процедуры и формы выявления образовательного результата

Промежуточный контроль результата проектной деятельности осуществляется по итогам выполнения групповых и индивидуальных заданий, а также по итогам самостоятельной работы участников команды.

Итоговый контроль состоит в публичной демонстрации результатов проектной деятельность перед экспертной комиссией с ответами на вопросы по содержанию проекта, методам решения и полученным инженерно-техническим и изобретательским результатам.

#### **Необходимые материалы и оборудование**

Для успешного выполнения кейса потребуется следующее оборудование, материалы, программное обеспечение и условия. Количество единиц оборудования и материалов приведено из расчета количественного состава группы обучающихся. Распределение комплектов оборудования и материалов – 1 комплект на 1-2 обучающихся:

• работа над кейсом должна производиться в хорошо освещенном, просторном, проветриваемом помещении;

• компьютер (ноутбук) с монитором, клавиатурой и мышкой, на который установлено следующее программное обеспечение: операционная система Windows (версия не ниже 7);

• компьютеры (ноутбуки) должны быть подключены к единой Wi-Fi-сети с доступом в Интернет;

• 3D-принтер

• презентационное оборудование (проектор с экраном/телевизор с большим экраном) с возможностью подключения к компьютеру (ноутбуку) – 1 комплект;

• флипчарт с комплектом листов/маркерная доска, соответствующий набор письменных принадлежностей – 1 шт.

# **Кейс «Создание многоуровневой игры в Scratch»**

## *Описание проблемной ситуации или феномена*

Вам нравится играть, и вы хотели бы сами написать свою первую игру, но пока не освоили языки программирования, движки и т.д.? В визуальной событийноориентированной среде программирования Scratch вы сможете реализовать свою мечту не зная синтаксиса сложных языков программирования, ведь Scratch создан для детей и подростков. Попробуем создать игру, состоящую из трех уровней, вместе.

*Категория кейса (уровень сложности)*

Начальный уровень

*Количество учебных часов/занятий, на которые рассчитан кейс*  Кейс рассчитан на 25 ч

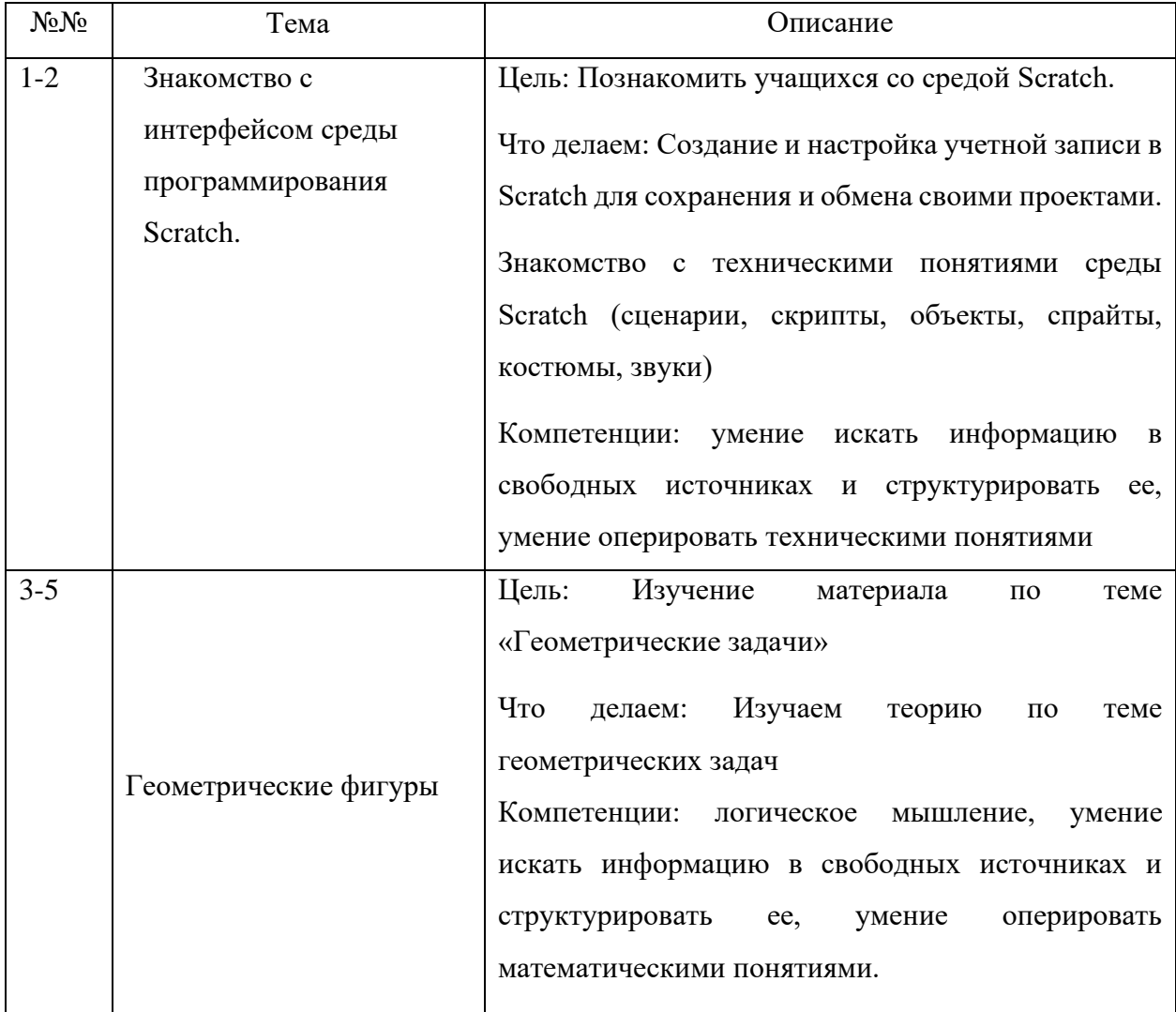

*Перечень и содержание занятий*

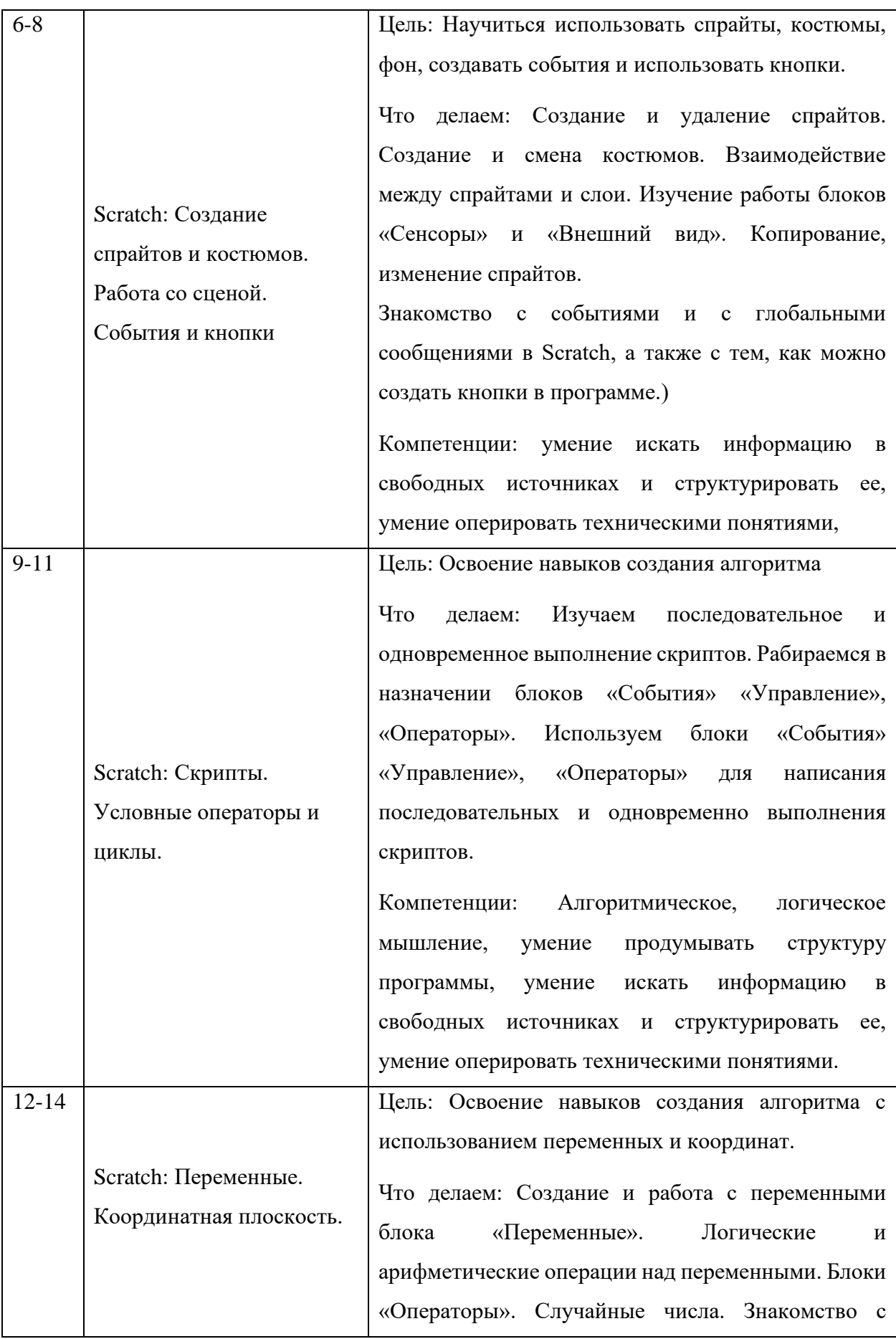

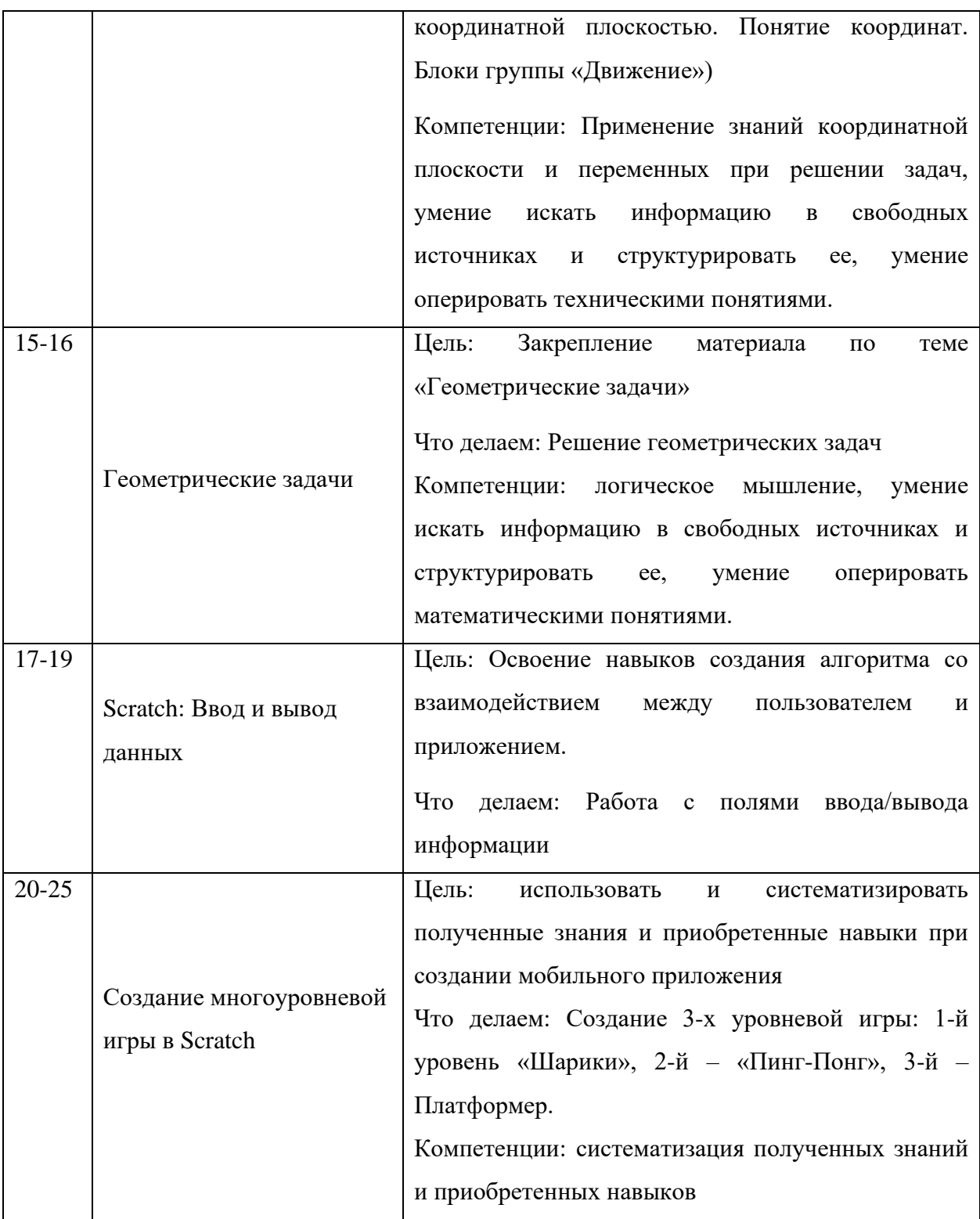

# Метод работы с кейсом

Метод проектов, аналитический метод

Минимально необходимый уровень входных компетенций

Минимальный уровень входных компетенций:

- Умение логически мыслить
- Умение решать задачи
- Аналитический склад ума
- Упорство
- Умение работать в команде
- Хорошая концентрация
- Усидчивость

# *Предполагаемые образовательные результаты учащихся (артефакты, решения), формируемые навыки (Soft и Hard Skills)*

Прохождение данного образовательного модуля должно сформировать у обучающихся следующие компетенции:

• алгоритмическое мышление, необходимое для профессиональной деятельности в современном обществе;

- знание основных видов алгоритмов:
- умение реализовать алгоритмическую конструкцию ;
- сформированность представления о базовых структурах данных;
- сформированность представления о программировании;
- понимание последовательного и одновременного выполнения скриптов;

Все выработанные компетенции могут быть применены в ходе реализации последующих образовательных модулей.

## **Процедуры и формы выявления образовательного результата**

Промежуточный и итоговый контроль результата проектной деятельности осуществляется по итогам выполнения групповых и индивидуальных заданий, а также по итогам самостоятельной работы участников команды.

### **Необходимые материалы и оборудование**

Для успешного выполнения кейса потребуется следующее оборудование, материалы, программное обеспечение и условия. Количество единиц оборудования и материалов приведено из расчета количественного состава группы обучающихся. Распределение комплектов оборудования и материалов – 1 комплект на 1-2 обучающихся:

• работа над кейсом должна производиться в хорошо освещенном, просторном, проветриваемом помещении;

• компьютер (ноутбук) с монитором, клавиатурой и мышкой, на который установлено следующее программное обеспечение: операционная система Windows (версия не ниже 7), Google Chrome (или др. браузер);

• компьютеры (ноутбуки) должны быть подключены к единой Wi-Fi-сети с доступом в Интернет;

• презентационное оборудование (проектор с экраном/телевизор с большим экраном) с возможностью подключения к компьютеру (ноутбуку) – 1 комплект;

• флипчарт с комплектом листов/маркерная доска, соответствующий набор письменных принадлежностей – 1 шт.

## **Кейс «Тренажер в Mit App»**

## *Описание проблемной ситуации или феномена*

Часто пользуясь телефоном мы хотим установить себе полезные и удобные приложения, но такие или дорогие или бесплатные с кучей рекламы и неудобные, верно? Проще написать свою программу… А почему бы и нет? С помощью MIT App inventor можно легко написать свою собственную программу для телефона! Попробуем себя в роли программиста, создав мобильное приложение «Тренажер-калькулятор». В процессе реализации приложения познакомимся с системами счисления, теорией вероятности, а «Тренажер-калькулятор» поможет вам тренироваться в математике и навыках счета!

*Категория кейса (уровень сложности)*

Начальный уровень

*Количество учебных часов/занятий, на которые рассчитан кейс*  Кейс рассчитан на 21 час

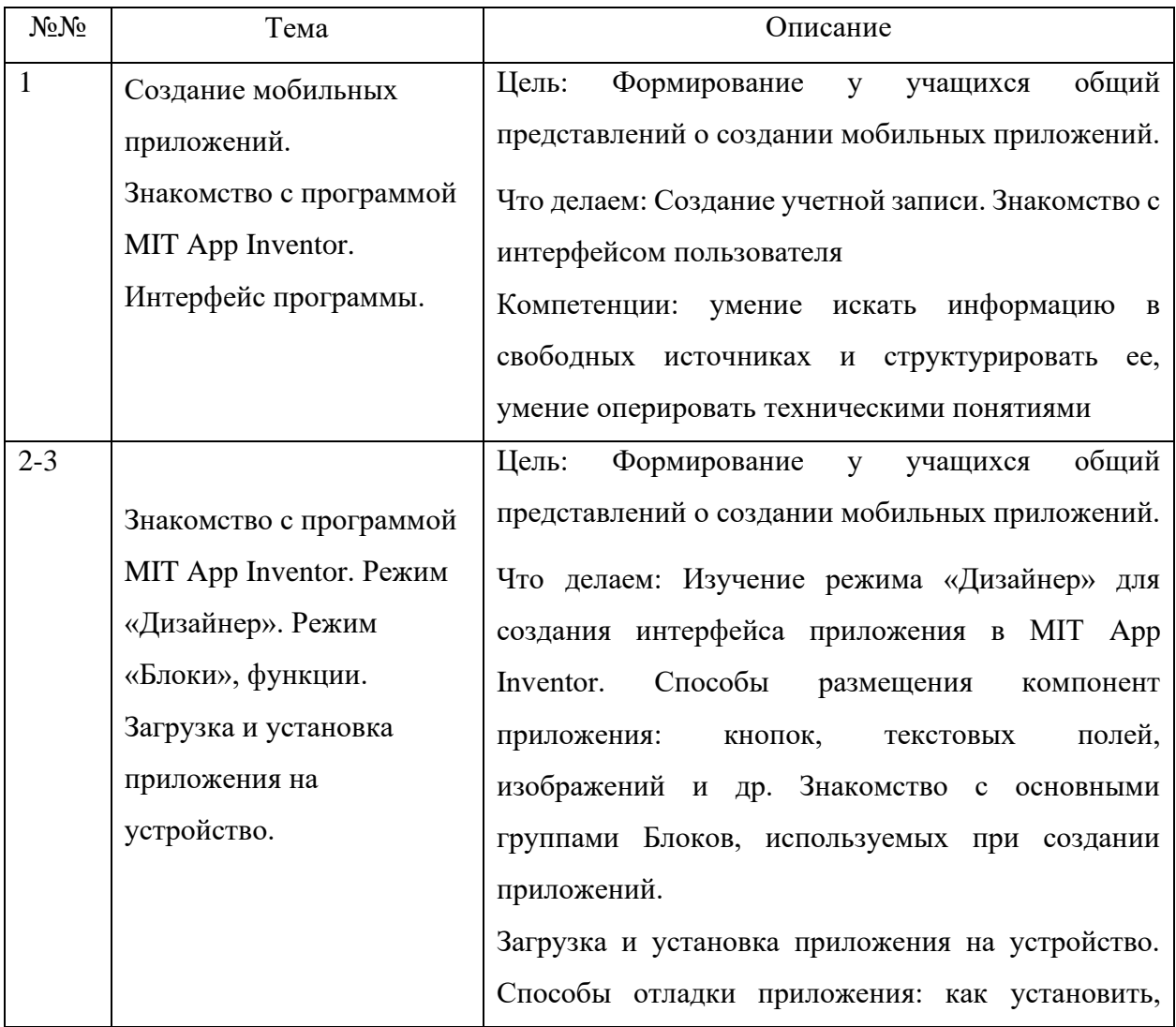

*Перечень и содержание занятий*

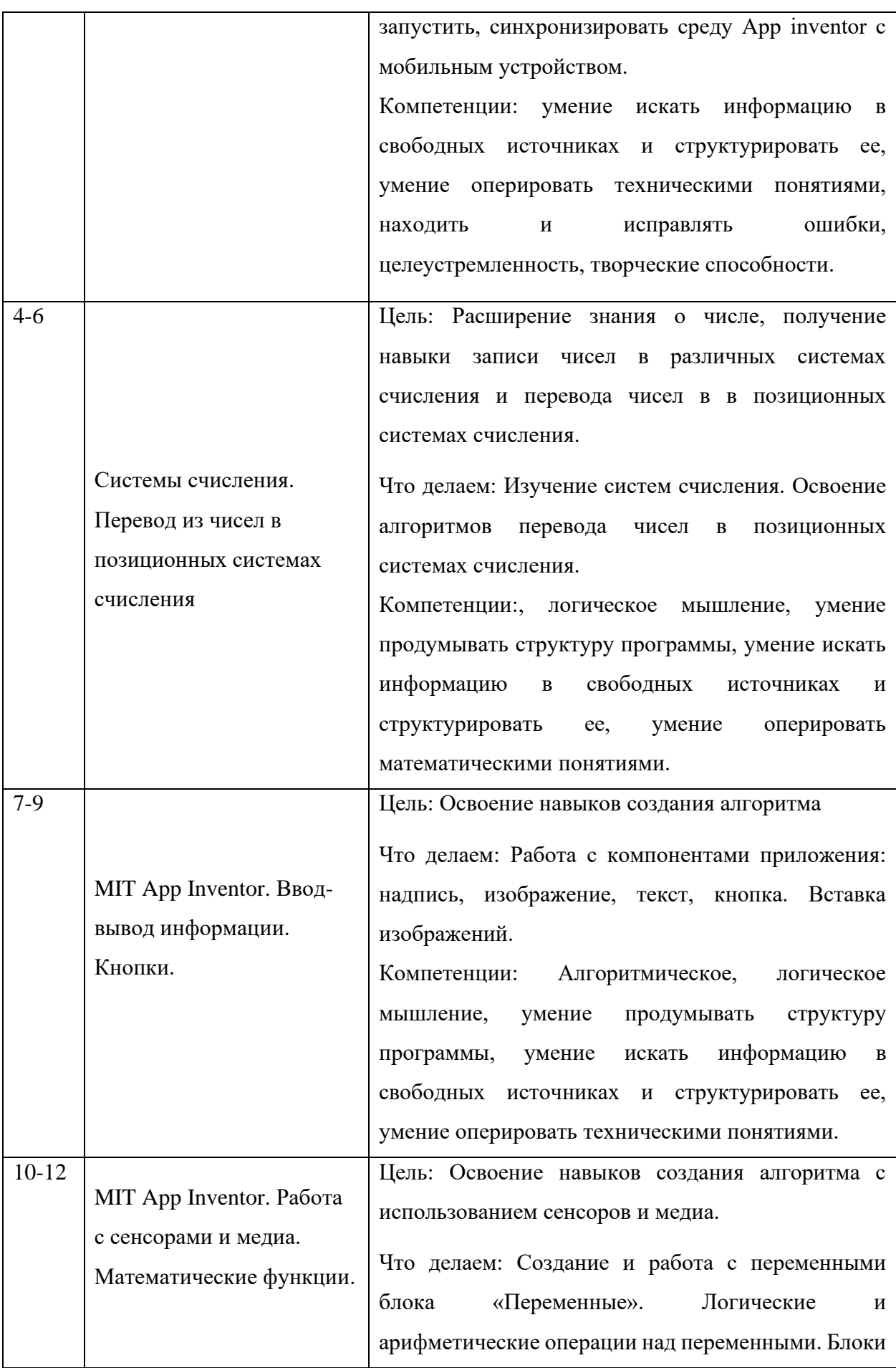

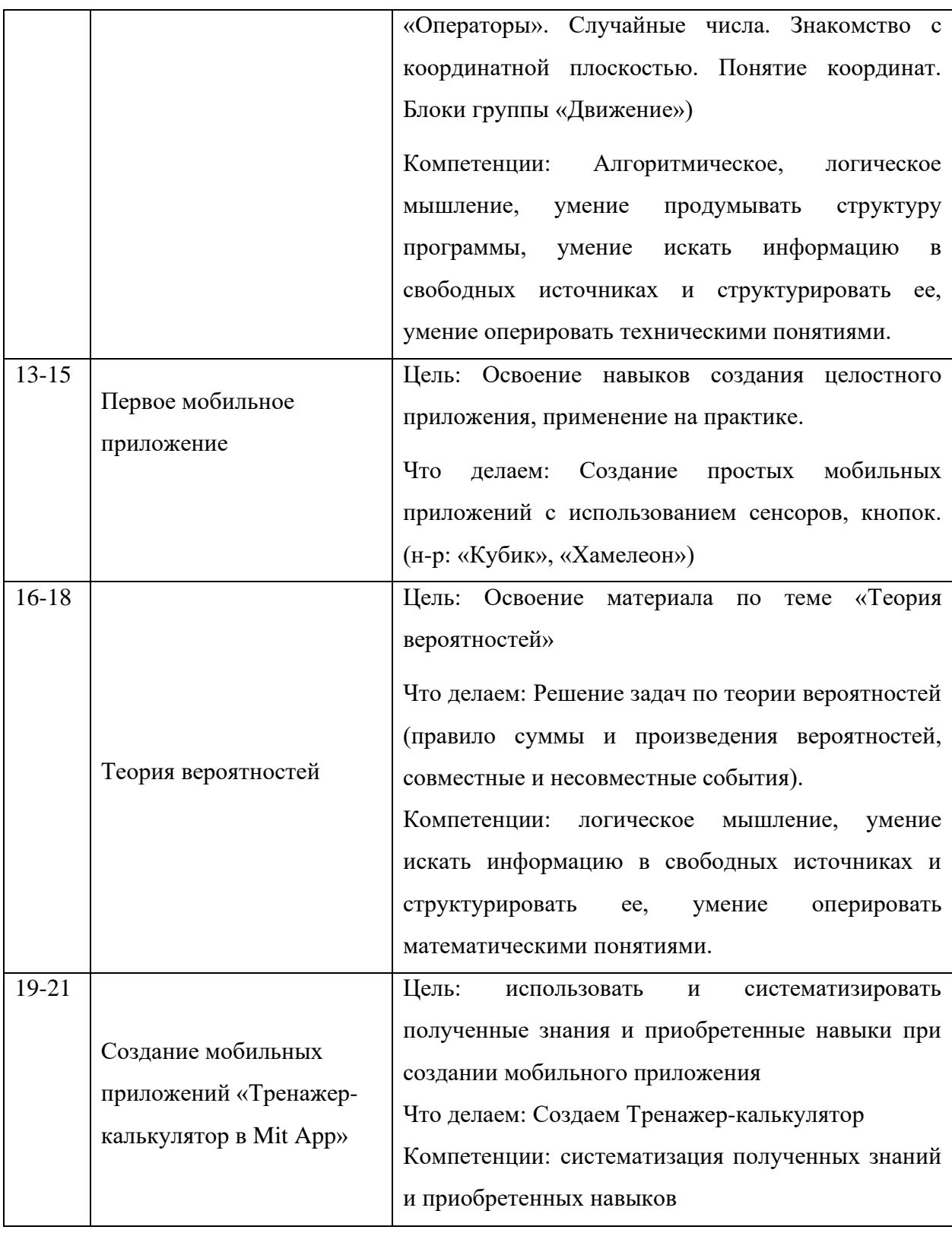

# Метод работы с кейсом

Метод проектов, аналитический метод

Минимально необходимый уровень входных компетенций

Минимальный уровень входных компетенций:

 $\bullet$ Умение логически мыслить

- Умение решать задачи
- Аналитический склад ума
- Упорство
- Умение работать в команде
- Хорошая концентрация
- Усидчивость

# *Предполагаемые образовательные результаты учащихся (артефакты, решения), формируемые навыки (Soft и Hard Skills)*

Прохождение данного образовательного модуля должно сформировать у обучающихся следующие компетенции:

• алгоритмическое мышление, необходимое для профессиональной деятельности в современном обществе;

- знание основных видов алгоритмов;
- Умение поэтапно решать задачи
- умение реализовать алгоритмическую конструкцию;
- сформированность представления о базовых структурах данных;
- сформированность представления о программировании;
- понимание основ создания мобильных приложений;

Все выработанные компетенции могут быть применены в ходе реализации последующих образовательных модулей.

#### **Процедуры и формы выявления образовательного результата**

Промежуточный и итоговый контроль результата проектной деятельности осуществляется по итогам выполнения групповых и индивидуальных заданий, а также по итогам самостоятельной работы участников команды.

#### **Необходимые материалы и оборудование**

Для успешного выполнения кейса потребуется следующее оборудование, материалы, программное обеспечение и условия. Количество единиц оборудования и материалов приведено из расчета количественного состава группы обучающихся. Распределение комплектов оборудования и материалов – 1 комплект на 1-2 обучающихся:

• работа над кейсом должна производиться в хорошо освещенном, просторном, проветриваемом помещении;

• компьютер (ноутбук) с монитором, клавиатурой и мышкой, на который установлено следующее программное обеспечение: операционная система Windows (версия не ниже 7), Google Chrome (или др. браузер);

• Мобильное устройство (или программа Android-эмулятор), кабель для передачи данных на устройство или доступ к единой Wi-Fi-сети на телефоне.

• компьютеры (ноутбуки) должны быть подключены к единой Wi-Fi-сети с доступом в Интернет;

• презентационное оборудование (проектор с экраном/телевизор с большим экраном) с возможностью подключения к компьютеру (ноутбуку) – 1 комплект;

• флипчарт с комплектом листов/маркерная доска, соответствующий набор письменных принадлежностей – 1 шт.

# **Кейс «И всё-таки она вертится!»**

## *Описание проблемной ситуации или феномена*

«И всё-таки она вертится!» — крылатая фраза, которую якобы произнёс Галилео Галилей. Сейчас ни для кого не секрет, что наша планета круглая и вращается, но на фотографии она неподвижна. Постараемся заставить вращаться нарисованную планету, изучив основы работы в графическом редакторе и научившись создавать простые анимации.

*Категория кейса (уровень сложности)*

Начальный уровень

*Количество учебных часов, на которые рассчитан кейс*  Кейс рассчитан на 9 учебных часов

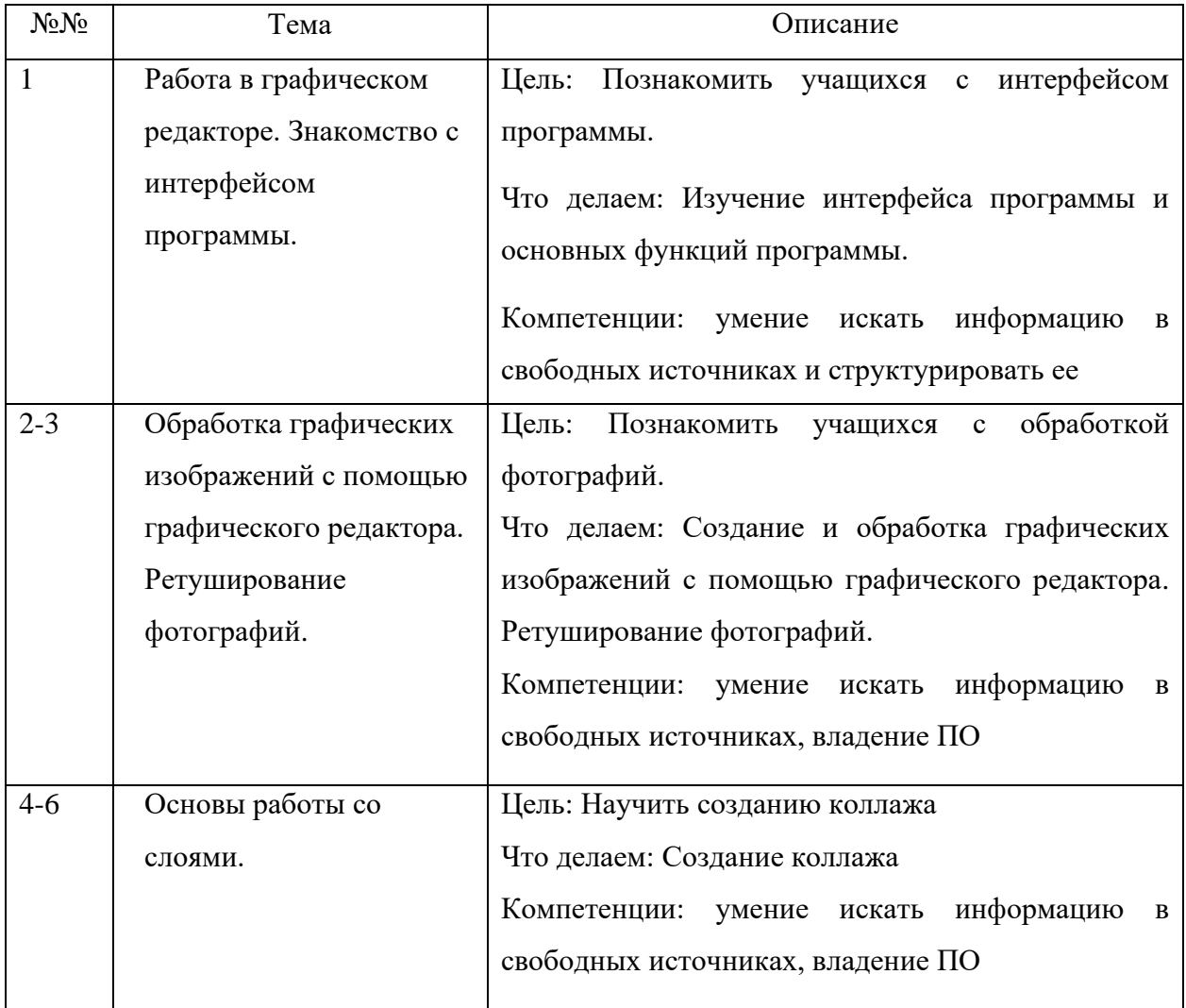

*Перечень и содержание занятий*

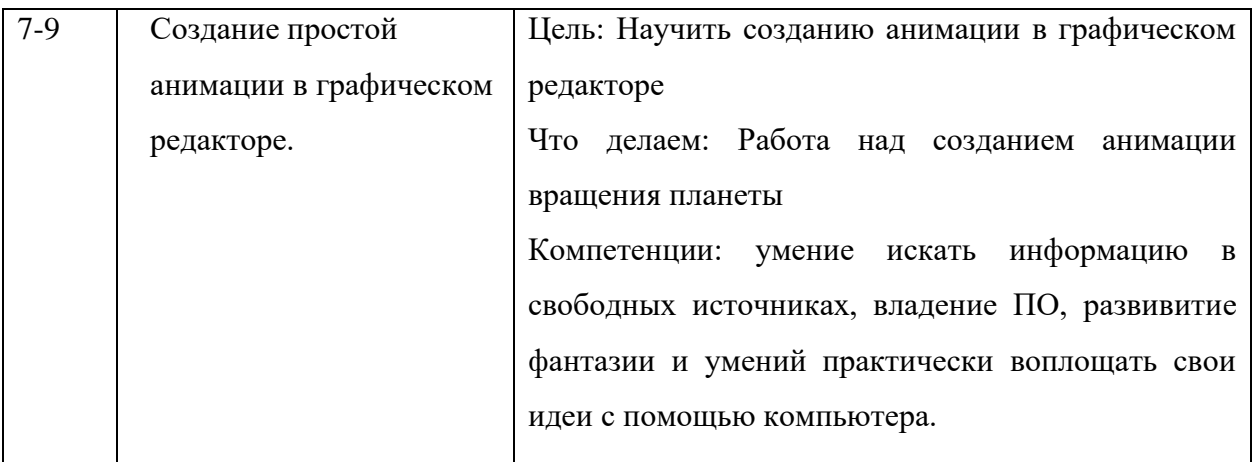

#### Метод работы с кейсом

### Метод проектов, аналитический метод

#### Минимально необходимый уровень входных компетенций

Минимальный уровень входных компетенций:

- Умение логически мыслить
- Умение решать задачи
- Аналитический склад ума
- $\bullet$ Упорство
- Умение работать в команде  $\bullet$  .
- $\bullet$ Хорошая концентрация
- Усилчивость

# Предполагаемые образовательные результаты учащихся (артефакты, решения), формируемые навыки (Soft и Hard Skills)

Прохождение данного образовательного модуля должно сформировать у обучающихся следующие компетенции:

- умение пользоваться графическим редактором  $\bullet$
- $\bullet$ художественные навыки
- умение реализовать алгоритмическую конструкцию;
- сформированность представления о создании анимации;

Все выработанные компетенции могут быть применены в ходе реализации последующих образовательных модулей.

## Процедуры и формы выявления образовательного результата

Промежуточный и итоговый контроль результата проектной деятельности осуществляется по итогам выполнения групповых и индивидуальных заданий, а также по итогам самостоятельной работы участников команды.

#### Необходимые материалы и оборудование

Для успешного выполнения кейса потребуется следующее оборудование, материалы, программное обеспечение и условия. Количество единиц оборудования и материалов приведено из расчета количественного состава группы обучающихся. Распределение комплектов оборудования и материалов – 1 комплект на 1-2 обучающихся:

• работа над кейсом должна производиться в хорошо освещенном, просторном, проветриваемом помещении;

• компьютер (ноутбук) с монитором, клавиатурой и мышкой, на который установлено следующее программное обеспечение: операционная система Windows (версия не ниже 7), Google Chrome (или др. браузер);

• компьютеры (ноутбуки) должны быть подключены к единой Wi-Fi-сети с доступом в Интернет;

• презентационное оборудование (проектор с экраном/телевизор с большим экраном) с возможностью подключения к компьютеру (ноутбуку) – 1 комплект;

• флипчарт с комплектом листов/маркерная доска, соответствующий набор письменных принадлежностей – 1 шт.